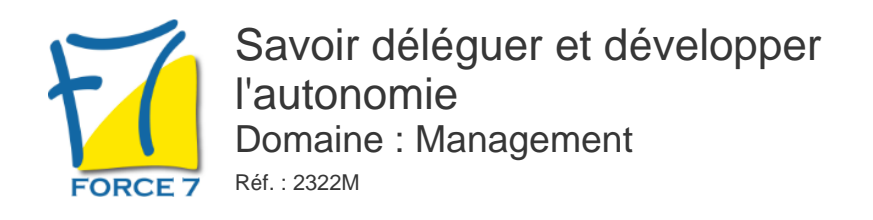

### OBJECTIFS DE LA FORMATION

Mettre en place une délégation de qualité, faire de la délégation un outil de management afin de mesurer l'efficacité

### PRÉ-REQUIS

aucun

MOYENS PÉDAGOGIQUES ET MODALITÉS D'ÉVALUATION

**Moyens pédagogiques :** Alternance entre théorie et exercices pratiques. Un support de cours adapté remis à chaque participant. Salle de cours équipée / connexion internet / matériels de projection / Tableaux / Paper Board.

**Modalités d'évaluation :** Evaluation au fur et à mesure des exercices pratiques / Questionnaire de satisfaction / Attestation de stage / Evaluation sommative par le formateur sur 5 questions.

**Formation en présentiel :** A l'aide de l'application EDUSIGN, les stagiaires ont un accès afin d'émarger pendant la formation et de répondre à une opinion qualité lors de la fin de la formation.

**Formation en distanciel :** A l'aide d'un logiciel, les stagiaires interagissent entre eux et avec le formateur / Accès à l'environnement d'apprentissage (supports,...)et aux preuves de suivi (émargements, évaluation,opinion qualité...) via la plateforme Edusign / Convocation avec lien de connexion.

### CONTENU ET MÉTHODES MOBILISÉES

<sup>U</sup>n ou plusieurs tests de personnalité sont transmis en amont de la formation via un lien internet.

## **POURQUOI DELEGUER ? QUAND DELEGUER ? DANS QUEL DOMAINE ?**

### -> A quoi cela sert-il ?

- -> Quels sont les objectifs de la délégation ?
- -> Choisir le bon moment pour déléguer
- -> Bien définir sur quoi porte la délégation

### **UNE BONNE PREPARATION EST INDISPENSABLE, BIEN DEFINIR AVEC LE COLLABORATEUR**

- -> Ses motivations
- -> Les compétences nécessaires
- -> Les freins de la délégation pour les deux parties
- -> Sa participation dans le projet, les objectifs
- -> La négociation des moyens à mettre en oeuvre
- -> La mesure des performances et le suivi des résultats
- -> La formation et les informations à prévoir au préalable
- -> Les temps forts d'une délégation réussie
- -> Les techniques de communication pour ce type d'entretien

# **LE SUIVI DE DELEGATION**

- -> Déléguer ce n'est pas abandonner
- -> Le respect des dates
- -> Le respect des critères de mesure
- -> La réussite du collaborateur et ses suggestions
- -> L'échec du collaborateur

# PUBLIC CONCERNÉ

Toute personne ayant un rôle d'encadrement et/ou ayant à déléguer des tâches

# DURÉE ET DATES

**-Durée :**  2 jours soit 14 heures

#### **-Délai d'accès :**

Réponse par mail dans les 72h. En inter : inscription à la prochaine session suivant le nombre de places disponibles. En intra et en individuel : en fonction du planning déterminé par le client.

**-Dates des inter-entreprises :**  Nous contacter **.En Intra ou Individuel :** Nous contacter

## FORMULES ET TARIFS

**En inter-entreprises :**  559€ HT / Jour / personne

**En intra-entreprises :**  1109€ HT / Jour / groupe Groupe de 2 à 4 pers.

1409€ HT / Jour / groupe Groupe de 5 à 10 pers.

**En cours particulier :**  Nous consulter

## MODALITÉS PÉDAGOGIQUES

Présentiel, Distanciel.

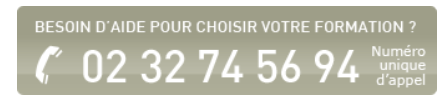

- -> Les causes
- -> Le droit à l'erreur
- -> Les limites de la délégation

## **LES PIEGES A EVITER EN MATIERE DE DELEGATION**

- -> Les dangers d'une mauvaise délégation
- -> Les questions à se poser
- -> Les tests pour évaluer la capacité à déléguer

# **LES AVANTAGES D'UNE DELEGATION EFFICACE**

Fiche mise à jour le 26/04/2024

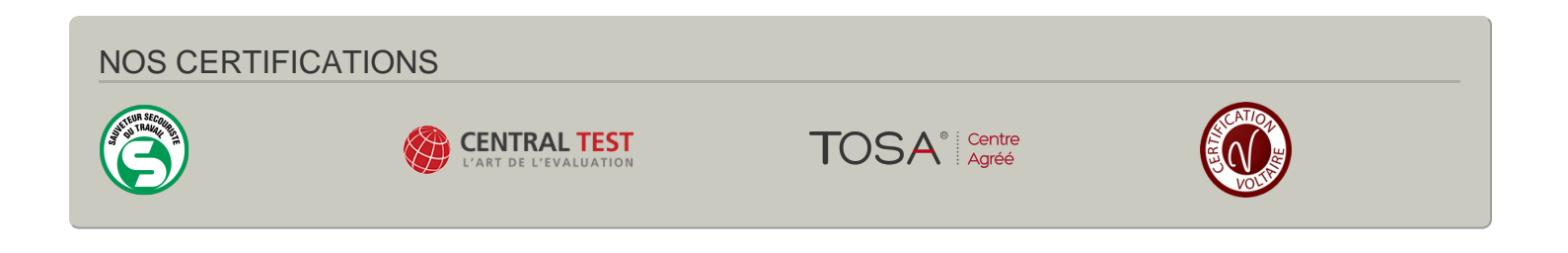